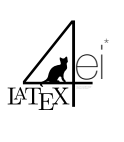

Mathematik Cheat Sheet

### 1. Allgemeines

#### 1.1. Zahlenmengen

- $N =$  natürliche Zahlen =  $\{1, 2, 3, ...\}$
- $\mathbb{Z} =$  ganze Zahlen = {..., -1, 0, 1, 2, ...}
- $\mathbb{Q} =$  rationale Zahlen, z.b.  $\frac{p}{q}$  (p, q  $\in \mathbb{Z}$ , q  $\neq 0$ )
- $\mathbb{R}$  = reelle Zahlen, "alle Zahlen", z.b.  $\pi$
- $\mathbb{C} =$  komplexe Zahlen =  $\{a + ib \mid i = \sqrt{-1}, a, b \in \mathbb{R}\}\$

# 1.2. Binomische Formeln

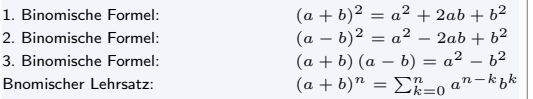

Den Binomischen Lehrsatz kannst du auch aus dem pascalschen Dreieck entnehmen.

#### 1.3. Quatratische Gleichung

1.3.1. p-q Formel

Grundlage ist ein Polynom:  $x^2+px+q=0$ 

$$
x_{1/2} = -\frac{p}{2} \pm \sqrt{\left(\frac{p}{2}\right)^2 - q}
$$

## 1.3.2. Mitternachtsformel

Grundlage ist ein Polynom:  $ax^2 + bx + c = 0$ 

$$
x_{1/2} = \frac{-b \pm \sqrt{b^2 - 4ac}}{2a}
$$

#### 1.4. Potenzrechnung

$$
a^{n} \cdot a^{m} = a^{n+m} \qquad (1) \qquad e^{inx} = x \qquad (5)
$$
  
\n
$$
a^{n} \cdot b^{n} = (a \cdot b)^{n} \qquad (2) \qquad a^{-n} = \frac{1}{a^{n}} \qquad (6)
$$
  
\n
$$
\frac{a^{n}}{a^{m}} = a^{n-m} \qquad (3) \qquad -a^{-1} = \frac{-1}{a} = \frac{a^{-1}}{-1} \qquad (7)
$$
  
\n
$$
\frac{a^{n}}{b^{n}} = \left(\frac{a}{b}\right)^{n} \qquad (4) \quad (a^{m})^{n} = (a^{n})^{m} = a^{m \cdot n} \qquad (8)
$$

1.5. Wurzelrechnung

$$
\sqrt[n]{a^m} = (a^m)^{\frac{1}{n}} = a^{\frac{m}{n}} = \left(a^{\frac{1}{n}}\right)^m = (\sqrt[n]{a})^m \qquad (9)
$$

$$
\sqrt[m]{\sqrt[n]{a}} = \sqrt[m]{a^{\frac{1}{n}}} = \left(a^{\frac{1}{n}}\right)^{\frac{1}{m}} = a^{\frac{1}{m \cdot n}} = \sqrt[m \cdot \sqrt[n]{a} \qquad (10)
$$

$$
\sqrt[n]{a} \cdot \sqrt[n]{b} = \left(a^{\frac{1}{n}}\right) \cdot \left(b^{\frac{1}{n}}\right) = (ab)^{\frac{1}{n}} = \sqrt[n]{ab} \qquad (11)
$$

$$
\frac{\sqrt[n]{a}}{\sqrt[n]{b}} = \frac{a^{\frac{1}{n}}}{b^{\frac{1}{n}}} = \left(\frac{a}{b}\right)^{\frac{1}{n}} = \sqrt[n]{\frac{a}{b}} \text{ when } b \neq 0 \qquad (12)
$$

 $(9)$ 

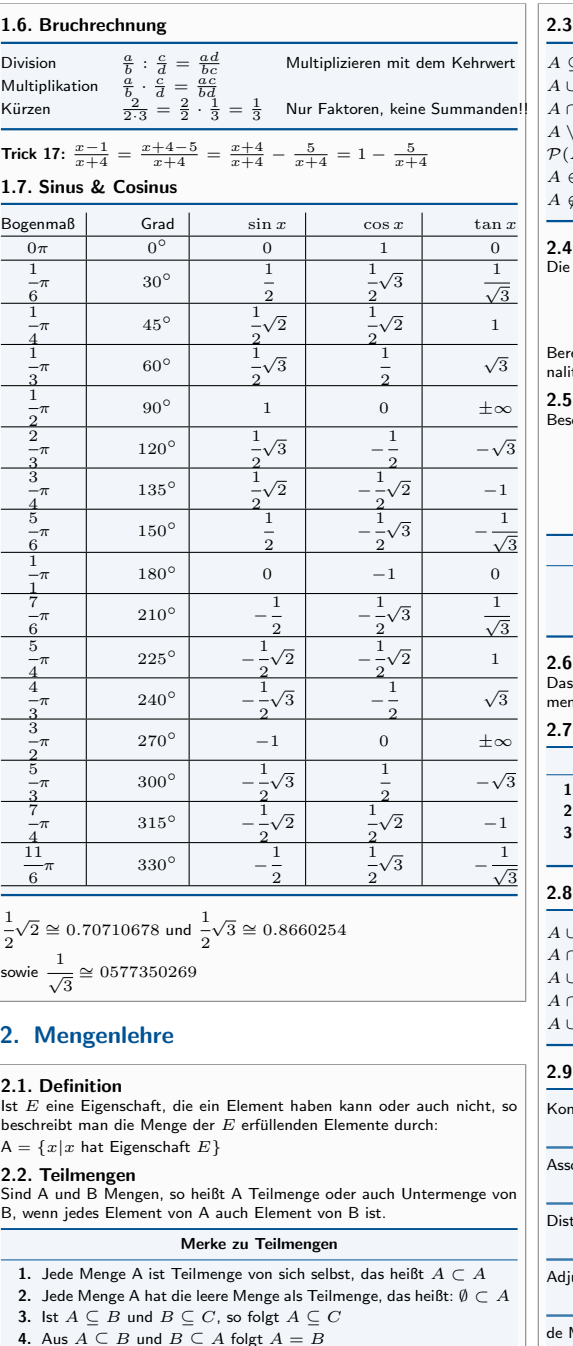

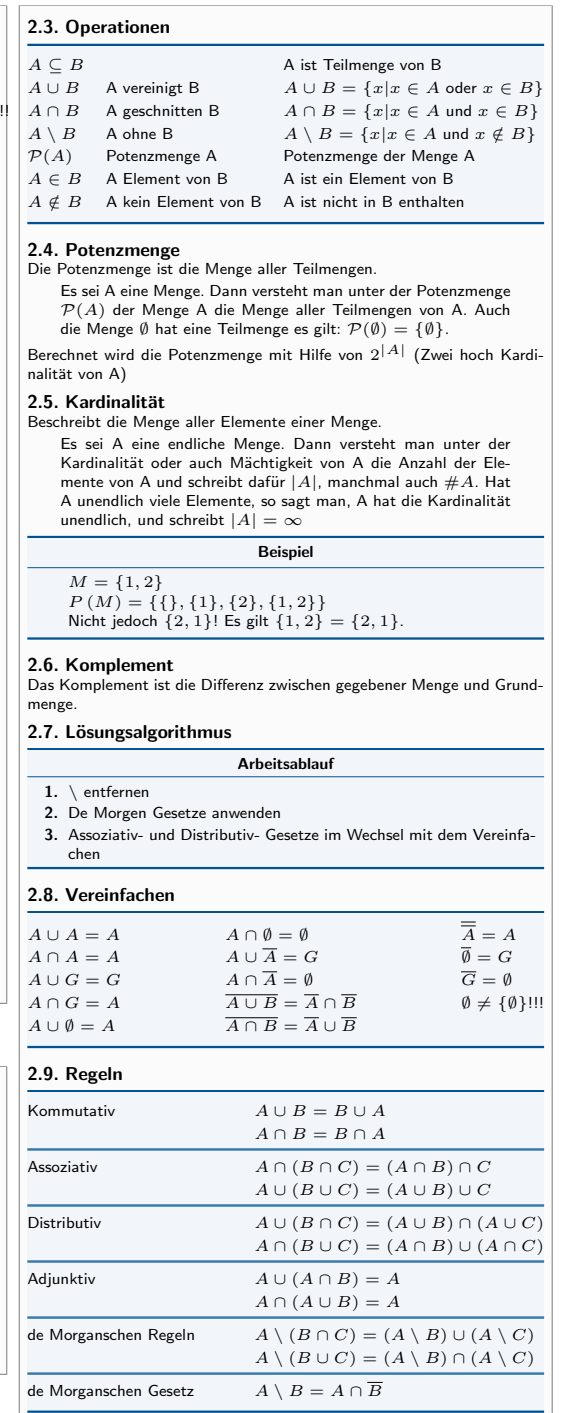

# 3. Aussagenlogik

 $3.1.$ 

 $3.2.$ 

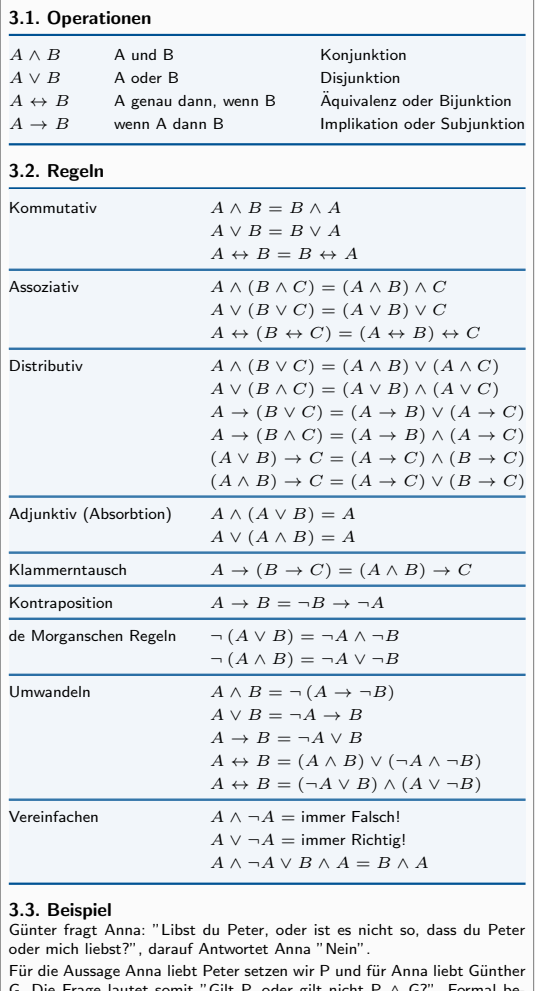

Für die Aussage Anna liebt Peter setzen wir P und für Anna liebt Günther G. Die Frage lautet somit "Gilt P, oder gilt nicht P ∧ G?". Formal bedeutet das:

$$
P \lor \neg (P \lor G) \tag{13}
$$

Da Anna mit "NeinÄntwortet muss der ganze Block negativiert werden.

```
\neg (P \lor \neg (P \lor G))
(14)
```
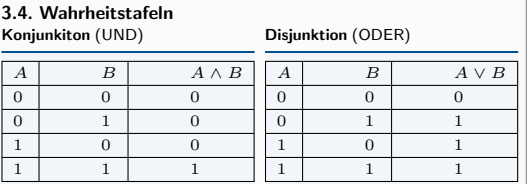

Bijunktion (ist richtig wenn beide Implikation (aus A folgt B) gleich sind)

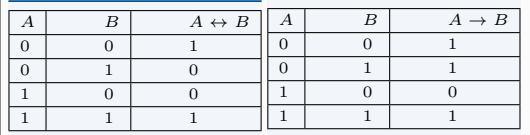

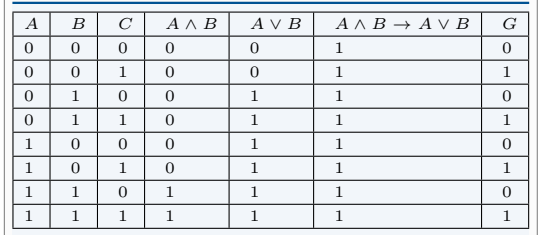

# 4. Komplexe Zahlen

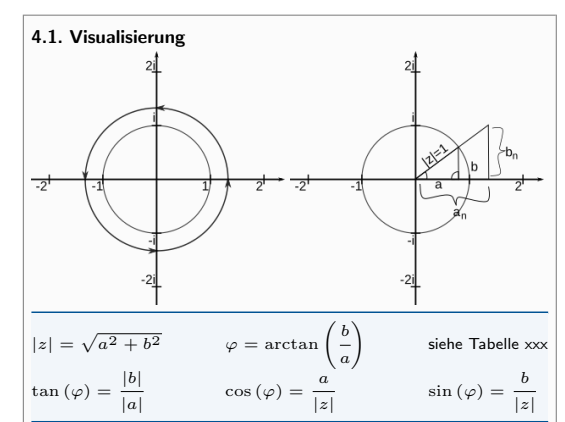

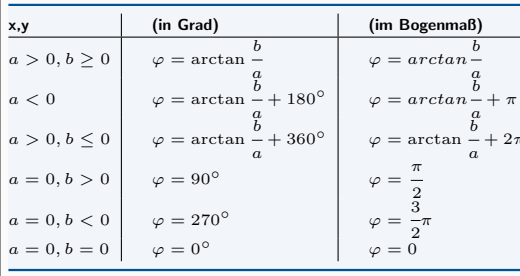

#### 4.2. Potenzen von i  $i = \sqrt$  $-1$  i  $i^4 - 1$  $i^2 = -1$  is a interval of  $i$  $i^5 = i$  $i^3 = -i$  $i^6 = -1...$ 4.3. Rechenoperationen Addition  $z_1 + z_2 = (a + bi) + (c + di) z_1 - z_2 = (a + bi) - (c + di)$  $= a + c + (b + d)i$ Subtraktion  $= a - c + (b - d)i$ Multiplikation  $z_1 \cdot z_2 = (a + bi) \cdot (c + di)$  $= ac + adi + bci + bdi^2$  $z_1 \cdot z_2 = |z_1| (\cos{(\varphi_1)} + \sin{(\varphi_1)}i) \cdot |z_2| (\cos{(\varphi_2)} \cdot \sin{(\varphi_2)}i)$  $= |z_1| \cdot |z_2| (\cos (\varphi_1 + \varphi_2) + \sin (\varphi_1 + \varphi_2)i)$ Division  $z_1$  $\frac{z_1}{z_2} = \frac{a+bi}{c+di}$  $\frac{a+bi}{c+di} = \frac{(a+bi)}{(c+di)}$  $\frac{(a+bi)}{(c+di)} \cdot \frac{(c-di)}{(c-di)}$  $(c - di)$  $=\frac{ac - adi + bci - bdi^2}{2}$  $c^2 - (di)^2$  $=\frac{ac + bd + (bc - ad)i}{2a}$  $c^2 + d^2$  $=\frac{ac + bd}{2}$  $\frac{ac + bd}{c^2 + d^2} + \frac{(bc - ad)}{c^2 + d^2}$  $c^2 + d^2$ i Potenzierung  $z^n = (a + bi)^n$  $= (|z| \cdot (\cos \varphi + \sin \varphi i))^n$  $= |z|^n \cdot (\cos{(n \cdot \varphi)} + \sin{(n \cdot \varphi)i})$ Wurzel  $\{k \in \mathbb{N} | k = 0$ bis $n - 1\}$  $\sqrt[n]{z} = \sqrt[n]{a + bi}$  $z_k = \sqrt[n]{|z|} \cdot \left(\cos\left(\frac{\varphi + k \cdot 360}{\pi}\right)\right)$ n  $+\sin\left(\frac{\varphi+k\cdot 360}{\pi}\right)$ n  $\bigg\}$  i  $\bigg\}$ Es gibt immer n Ergebnisse die in  $z_k$  für  $k = 0$  bis  $k = n - 1$  berechnet werden. 4.4. Formen Kartesische Form:

$$
z_1 \cdot z_2 = (a+bi) \cdot (c+di)
$$

$$
= ac + adi + bci + bdi^2
$$

### Trigonometrische Form:

 $z_1 \cdot z_2 = |z_1| (\cos{(\varphi_1)} + \sin{(\varphi_1)}i) \cdot |z_2| (\cos{(\varphi_2)} \cdot \sin{(\varphi_2)}i)$  $= |z_1| \cdot |z_2| (\cos (\varphi_1) \cdot \cos (\varphi_2) + \sin (\varphi_1) \cdot \sin (\varphi_2)i)$ 

## 5. Vektoren und Matritzen

Matritzen vom Typ (m,1) sind Vektoren (1-Spaltig). Die Zeilen eines Vektors sind auch die Dimension des Vektors. Ein Zeilen Vektor ist eine Matritze vom Typ (1, n).

#### 5.1. Rechenoperationen 5.1.1. Skalar

Die Addition, Subtraktion und Multiplikation von Matritzen mit einem Skalar (einer Zahl) c.

```
-1 \cdot A = -Ac : A = A \cdot c = Ac = cAc_1 \cdot (c_2 \cdot A) = (c_1 \cdot c_2) \cdot A(c_1 + c_2) \cdot A = c_1 \cdot A + c_2 \cdot Ac \cdot (A + B) = cA + cB
```
### 5.1.2. Multiplikation

• Zeile von Matrix A mal Spalte von Matrix B • Matrix A muss so viele Spalten haben wie Matrix B Zeilen hat

• Nicht Kommutativ<sup>II</sup>  $A \cdot B \neq B \cdot A$ 

## 5.1.3. Determinante

- Ist det  $A \neq 0$  dann ist die Matrix invertierbar
- Ist det  $A = 0$  dann ist die Matrix Linear abhängig
- Schachbrettmuster (beginnend oben links mit  $+ + -$ ...) • Entwicklung am einfachsten nach der Spalte oder Zeile mit den meisten 0er.

$$
A = \begin{pmatrix} 0 & 1 & 3 \\ 4 & 2 & 0 \\ 0 & 1 & 5 \end{pmatrix}
$$
  

$$
det A = -4 \cdot \begin{vmatrix} 1 & 3 \\ 1 & 5 \end{vmatrix}
$$
  

$$
= -4 \cdot (1 * 5 - 1 * 3) = -8
$$

#### 5.2. Inverse Matrix

Invertierbar sind nur Matritzen des Typ (n, n) also quadratische Matritzen. Eine Matrix ist dann Invertierbar wenn die Determinante  $\pm$  0 ergibt.

 $A^{-1} \cdot A = I$ <br>  $A \cdot A^{-1} = I$ <br>  $A \cdot A = A$ <br>  $A = A$  $A \cdot A^{-1} = I$  $I \cdot A^{-1} = A^{-1}$ 

# 6. Vektoren

# 6.1. Vektor Aufstellen

$$
A = \begin{pmatrix} a_1 & a_2 & a_3 \end{pmatrix}
$$
  
\n
$$
B = \begin{pmatrix} b_1 & b_2 & b_3 \end{pmatrix}
$$
  
\n
$$
\overrightarrow{AB} = \begin{pmatrix} b_1 - a_1 \\ b_2 - a_2 \\ b_3 - a_3 \end{pmatrix}
$$

## 6.2. Rechenoperation

Addition  
\n
$$
\overrightarrow{a} + \overrightarrow{b} = \begin{pmatrix} a_1 \\ a_2 \end{pmatrix} + \begin{pmatrix} b_1 \\ b_2 \end{pmatrix} = \begin{pmatrix} a_1 + b_1 \\ a_2 + b_2 \end{pmatrix}
$$
\nMultiplication  
\n
$$
\overrightarrow{a} = c \cdot \begin{pmatrix} b_1 \\ b_2 \end{pmatrix} = \begin{pmatrix} cb_1 \\ cb_2 \end{pmatrix}
$$
\n  
\nBetrag  
\nSkalarpordukt  
\n
$$
\overrightarrow{a} \cdot \overrightarrow{b} = a_1b_1 + a_2b_2 + a_3b_3
$$
\n  
\nKreuzprodukt (Abb. ??)  
\n
$$
\overrightarrow{a} \times \overrightarrow{b} = \overrightarrow{n} = \begin{pmatrix} a_2b_3 - a_3b_2 \\ a_3b_1 - a_1b_3 \\ a_1b_2 - a_2b_1 \end{pmatrix}
$$

 $\text{Ist}$  das Skalarprodukt = 0 dann sind die Vektoren orthogonal (senkrecht) zueinander!

# 7. Geraden und Ebenen

7.1. Schnittpunkte Gerade Den Schnittpunkt von zwei Ebene Bei Einer Ebene funktioniert<br>geraden erhält man indem man die die Berechnung des Schnittpunktes<br>Littler Greethandstilt

beiden Geradengleichungen gleich analog zu dem einer Geraden. setzt. 7.2. Winkel Gerade und Gerade Gerade und Ebene

$$
\cos \alpha = \left| \frac{\frac{a}{\alpha} \cdot \frac{b}{\alpha}}{\left| \frac{a}{\alpha} \right| \cdot \left| \frac{b}{\alpha} \right|} \right| \qquad \cos \alpha = \left| \frac{\frac{a}{\alpha} \cdot \frac{b}{\alpha}}{\left| \frac{a}{\alpha} \right| \cdot \left| \frac{b}{\alpha} \right|} \right|
$$
  
**7.3. Formen**  
**7.3. German**  
**7.3. Legenden**  
**7.3. Example**  

$$
\overrightarrow{x} = \overrightarrow{p} + t \cdot \overrightarrow{u}
$$
  

$$
\overrightarrow{p} = Stützektor und \overrightarrow{u} = Richtungsektor.
$$
  
**7.3.2. Ebenen**

Parameterform  $E : \overrightarrow{x} = \overrightarrow{p} + t \cdot \overrightarrow{u} + s \cdot \overrightarrow{v}$ Normalform  $\left(\overrightarrow{x} - \overrightarrow{p}\right) = 0$ 

 $\overrightarrow{v}$  = Stützvektor und  $\overrightarrow{u} \cdot \overrightarrow{v}$  = Spannvektor

## Umformen:

- 1. Parameter  $\rightarrow$  Normalform 2.  $\overrightarrow{n} = \overrightarrow{u} \times \overrightarrow{v}$  (Kreuzprodukt der Richtungsvektoren
- 3.  $\overrightarrow{n} \cdot (\overrightarrow{x} \overrightarrow{p}) = 0$
- 4. Koordinatenform aufstellen

```
\vec{n} \cdot \vec{x} = \vec{n} \cdot \vec{v} (Normalform aus multipliziert)
```
# 8. Grenzwerte

Der Grenzwert oder Limes einer Folge ist eine Zahl, der die Folge beliebig nah kommt. Eine Folge ist konvergent wenn sie solch einen Wert besitzt, ansonsten divergent

#### 8.1. Berechnung

Bei  $n \to \infty$  teilt man durch die variable mit der höchsten Potenz, das Ergebnis ist dann der Grenzwert.

$$
\lim_{n \to \infty} \frac{2n^2 - 1}{n^2 + 1} = \lim_{n \to \infty} \frac{2 - \frac{1}{n^2}}{1 + \frac{1}{n^2}} = \frac{\lim_{n \to \infty} 2n^2 - 1}{\lim_{n \to \infty} n^2 + 1} = \frac{2 - 0}{1 + 0} = 2
$$

Ergebnisse

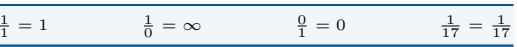

**Vorsicht** bei  $\lim_{n \to a}$ , also Limes gegen eine Zahl a. Zunächst setzt man die

Zahl a ein und prüft das Ergebnis. Es darf nicht  $\frac{0}{0}$  raus kommen. Es wird zahl a ein and platt das Ergebnis. Es dan mehr  $\frac{0}{0}$  radis kommen. Es wird<br>sich im Zähler und/oder Nenner ein  $n - a$  befinden. Die Folge muss dann in Linearfaktoren zerlegt werden und danach die 3 eingesetzt werden.

$$
\lim_{x \to 1} \frac{x^3 - 6x^2 + 5x}{2x^2 + 32x - 34} = \lim_{x \to 1} \frac{x(x - 1)(x - 5)}{2(x - 1)(x + 17)}
$$

$$
= \lim_{x \to 1} \frac{x(x - 5)}{2(x + 17)} = \frac{-4}{36} = -\frac{1}{9}
$$

#### Ablauf bei lim

- 1. Schauen ob man etwas ausklammern kann oder muss
- 2. Anwendung der p-q Formel um die Nullstellen zu berechnen
- 3. Sind die Nullstellen  $x_1 = -4$  und  $x_2 = 5$  dann ist die Auflösung
- der Binomischen Formel  $(x + 4)$   $(x 5)$
- 4. Binomische Formel zur Kontrolle ausmultiplizieren
- 5. Nun im Zähler und Nenner kürzen
- 6. Danach wird  $a$  eingesetzt und das Ergebnis ist der Grenzwert.